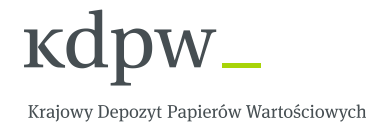

# **PRZEKAZYWANIE DANYCH UPRAWNIONYCH Z P.W.**

# **Zasady wymiany komunikatów własnych KDPW w systemie kdpw\_stream**

**Wersja 2.1**

**Wrzesień 2016**

# Spis treści

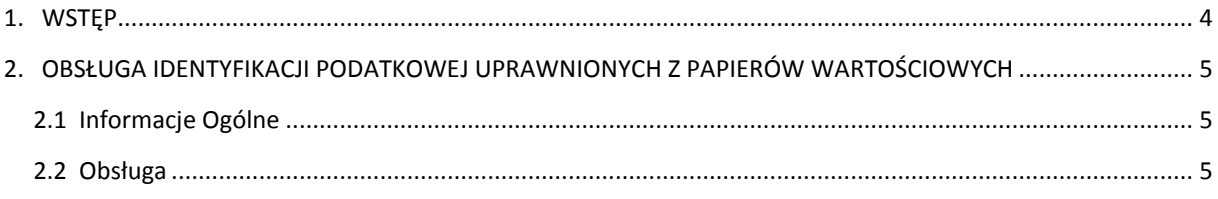

## **Metryka Zmian**

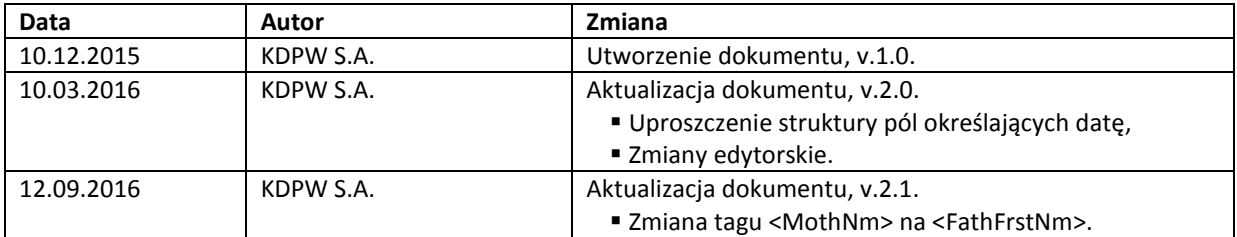

### <span id="page-3-0"></span>**1. WSTĘP**

Dokument opisuje budowę i zasady wymiany komunikatów własnych KDPW w zakresie przekazywania przez uczestników danych identyfikujących uprawnionych z papierów wartościowych w ramach wykonywania przez KDPW S.A. funkcji płatnika podatku dochodowego "u źródła" (w tym *przypadku komunikaty DSCL przekazywane są wyłącznie do zdarzenia WTRC, powiązanego ze zdarzeniem głównym*), jak również dla papierów zagranicznych, dla których KDPW pośredniczy w obsłudze podatkowej (*w takim przypadku komunikaty DSCL przekazywane są do zdarzenia głównego*). Norma ISO nie zapewnia możliwości bezpośredniego mapowania zakresu danych wymaganych przez KDPW na struktury komunikatów ISO20022, dlatego też zaprojektowane komunikaty są komunikatami własnymi, opartymi na strukturze oraz bazach słownikowych ISO20222.

W dokumencie przedstawiono przepływ komunikatów jak również zakres wykorzystywanych komponentów i elementów komunikatów w zakresie obsługi procesu identyfikacji podatkowej uprawnionych z p.w.

Budowa nagłówka komunikatów ISO20022 (Business Application Header – BAH) jest tożsama z budową komunikatu head.001.001.01 przedstawioną na witrynie internetowej http://www.kdpw.pl /pl/kdpw\_stream/system/Strony/KomunikatyXML.aspx.

Prezentowana propozycja rozwiązań dotyczy papierów wartościowych emitowanych zgodnie z prawem polskim oraz zagranicznych papierów wartościowych, dla których depozytem macierzystym (CSD Emitenta) jest KDPW S.A., a także papierów wartościowych, dla których KDPW S.A. pełni rolę CSD Inwestora.

### <span id="page-4-0"></span>**2. OBSŁUGA IDENTYFIKACJI PODATKOWEJ UPRAWNIONYCH Z PAPIERÓW WARTOŚCIOWYCH**

#### <span id="page-4-1"></span>**2.1 Informacje Ogólne**

W komunikatach stosowane będą polskie znaki diakrytyczne (ąęść itd.).

W zakresie kodowania komunikatów wejściowych i wyjściowych kdpw\_stream zawsze generuje komunikaty kodowane w UTF-8 i zapewnia obsługę komunikatów wejściowych kodowanych w UTF-8, co jest zgodne z normą ISO20022.<sup>1</sup>

#### <span id="page-4-2"></span>**2.2 Obsługa**

**.** 

Komunikaty własne KDPW wykorzystywane w obsłudze przesyłania przez uczestników danych identyfikujących uprawnionych z papierów wartościowych:

- dscl.ins.001.01 Disclosure Instruction,
- dscl.sts.001.01 Disclosure Instruction Status Advice,
- dscl.cnc.001.01 Disclosure Instruction Cancellation Request,
- dscl.stc.001.01 Disclosure Instruction Cancellation Request Status Advice.

Prezentowany komunikat dscl.ins.001.01 łączy zakres danych dotyczących uprawnionych z papierów wartościowych z komunikatów własnych KDPW stosowanych obecnie, tj. seev.ins.001.01, seev.ins.007.01 oraz seev.ins.008.01.

#### **Przesłanie danych uprawnionych z p.w.**

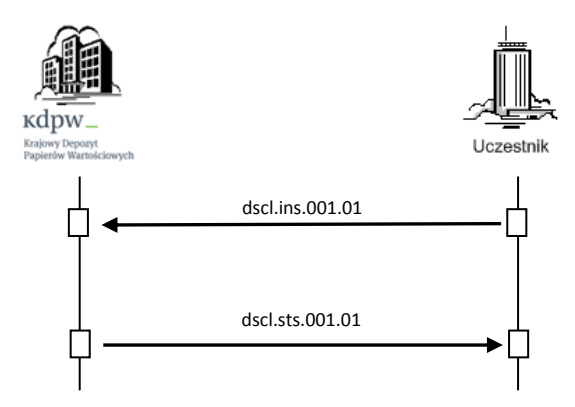

Komunikat dscl.ins.001.01 wysyłany jest przez uczestników w celu przekazania do KDPW danych uprawnionego z papierów wartościowych dla celów identyfikacji podatkowej. 'Ujawnienie' danych wymaga przesłania komunikatu dscl.ins.001.01 odrębnie dla każdego uprawnionego z p.w.

**Adnotacja:** *Dane w prezentowanym komunikacie są danymi fikcyjnymi i obrazują jedynie przykładowy sposób wypełnienia poszczególnych pól.*

 $1$  kdpw stream przyjmuje komunikaty wejściowe zgodne z ISO 20022, kodowane w UTF-8, w których zastosowany zestaw znaków nie wykracza poza znaki z zestawu oznaczonego IBM CCSID 870 (LATIN-2 EBCDIC) (http://www.ibm.com/software/globalization/ccsid/ccsid870.html). kdwp\_stream nie weryfikuje zawartości tagu CharSet w BAH, weryfikacji podlegają poszczególne znaki komunikatu. Komunikaty wejściowe zawierające znaki spoza wskazanego wcześniej zestawu znaków będą odrzucane przez kdpw\_stream.

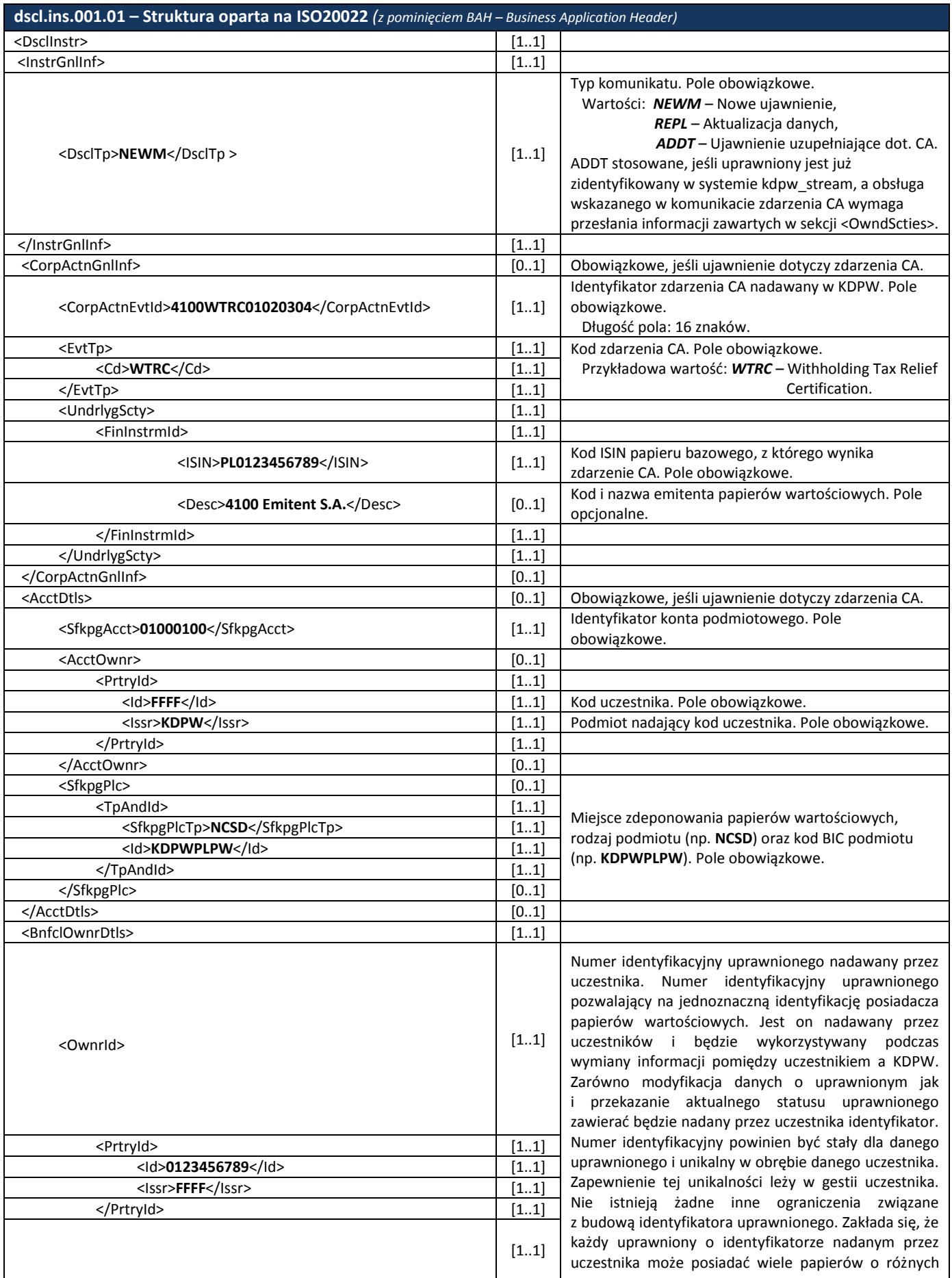

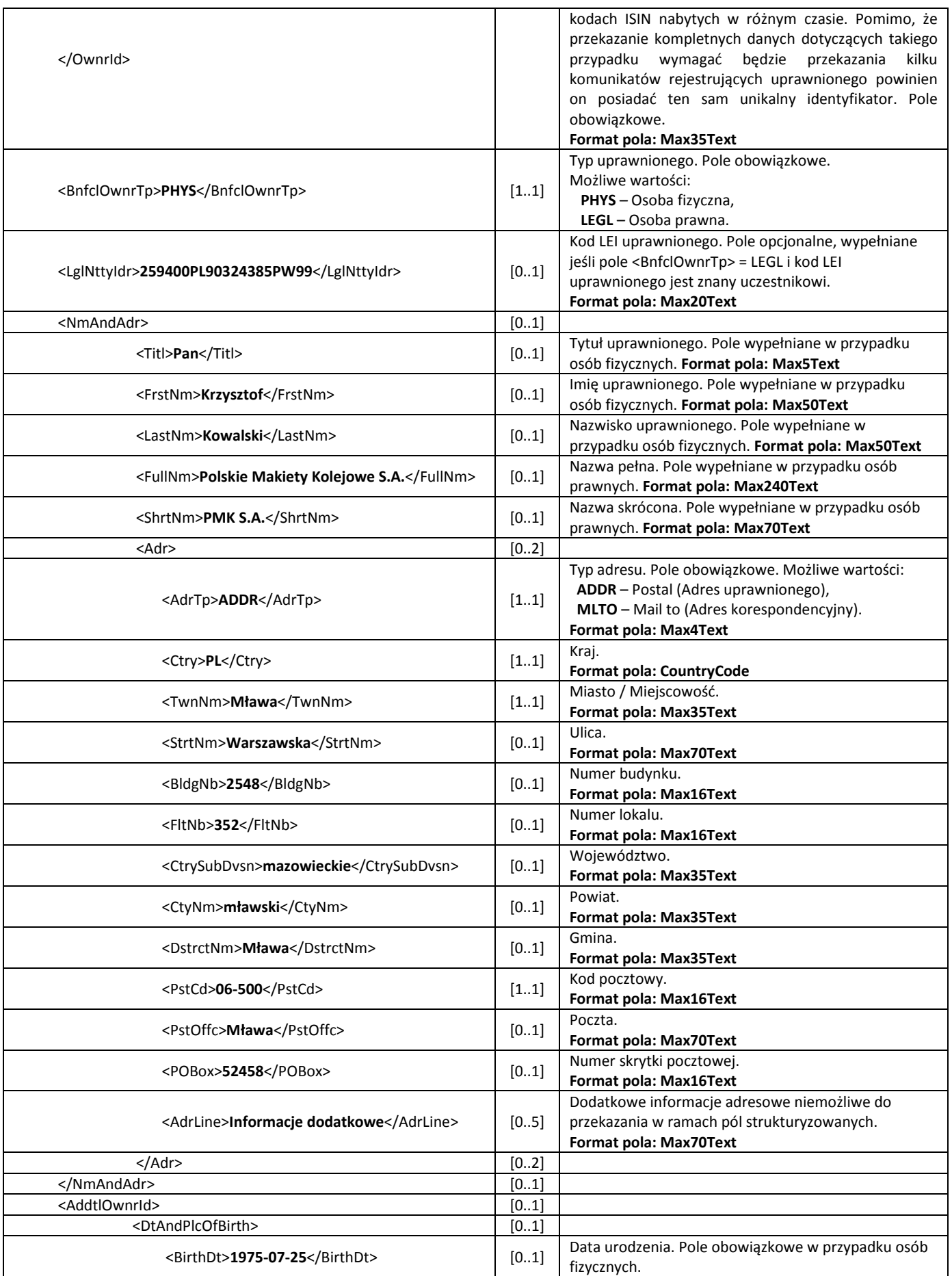

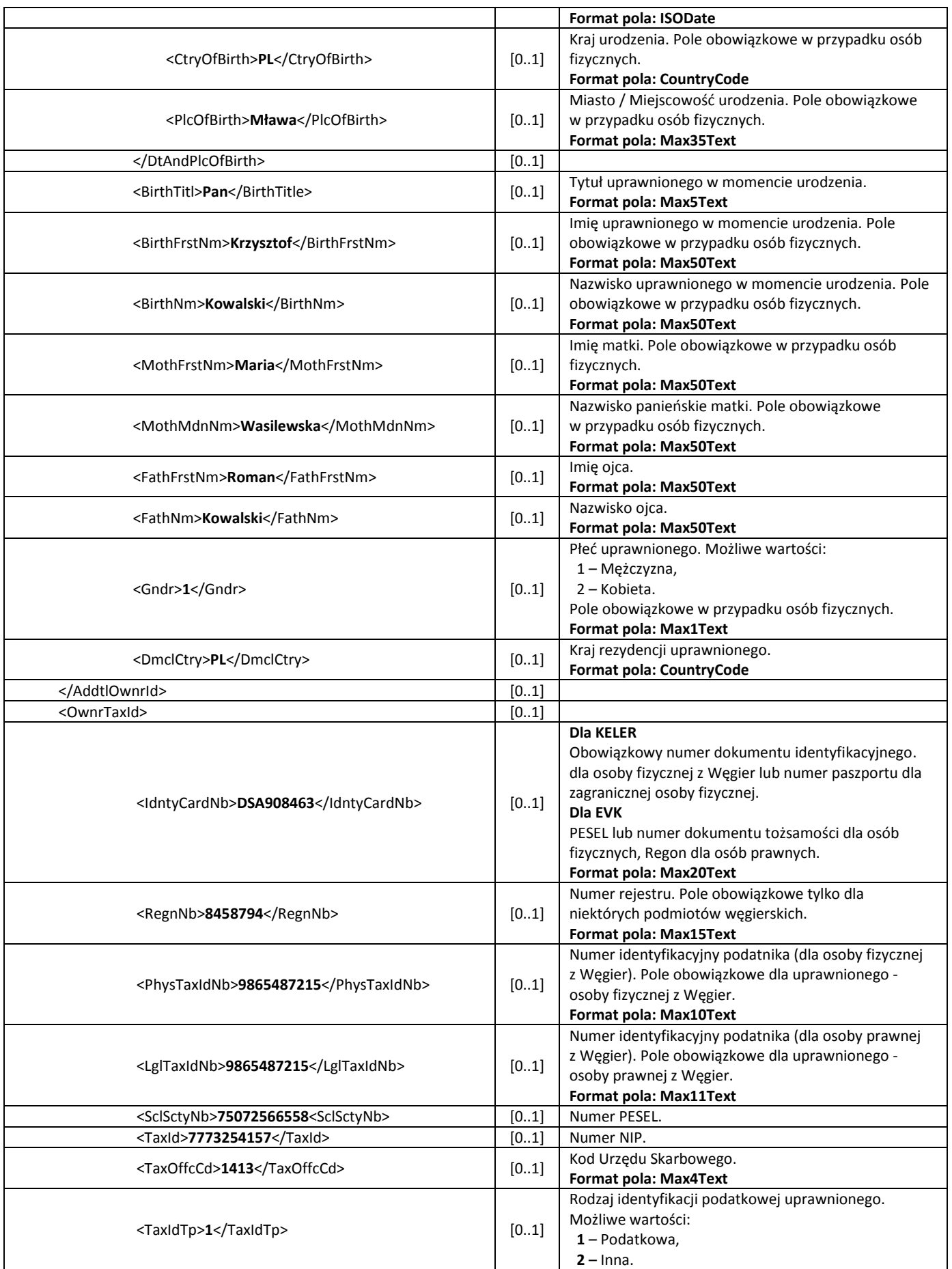

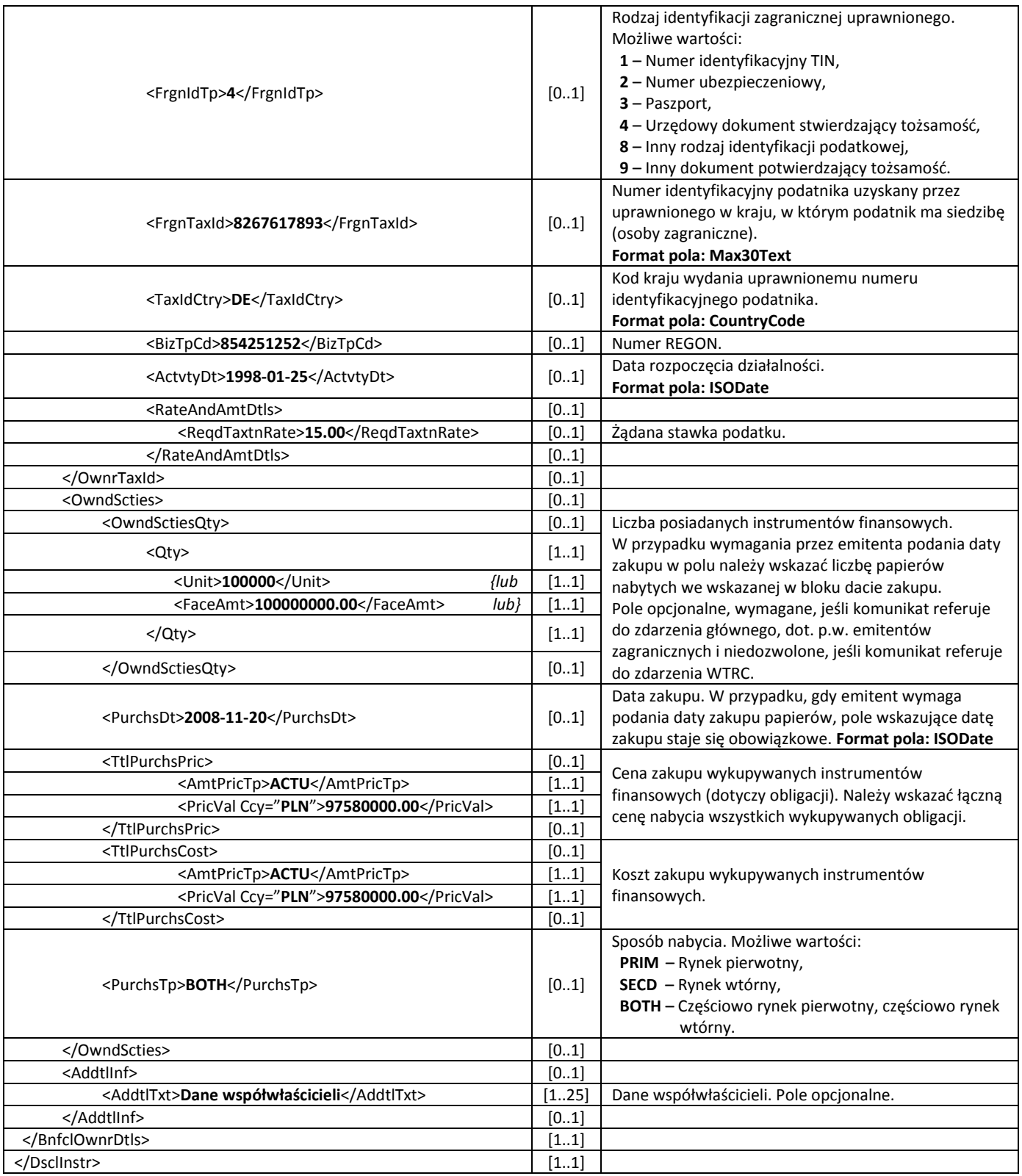

W odpowiedzi KDPW przesyła do uczestników komunikat dscl.sts.001.01 informujący o statusie komunikatu przesłanego przez uczestnika.

W przypadku ujawniania danych uprawnionych z p.w. przez posiadaczy kont zbiorczych (depozytariusz zagraniczny), jeśli instrukcja dscl.ins.001.01 jest poprawna formalnie, powinna otrzymać status Accptd z proponowanym RsnCd=REGD (zarejestrowana). Po weryfikacji dokumentów

podatkowych, instrukcja dscl.ins.001.01 zachowuje status Accptd, a zmianie może ulec RsnCd=ACPT (zaakceptowana). Po zakończeniu przetwarzania podatkowego instrukcje niezaakceptowane są archiwizowane, dla statusu Accptd otrzymują RsnCd=ARCH (zarchiwizowana) i nie biorą udziału w dalszym przetwarzaniu, oznacza to, iż w kolejnych zdarzeniach CA uprawnieni wskazani w instrukcjach dscl.ins.001.01 o statusie Accptd i RsnCd=ARCH traktowani są, jako nieujawnieni.

W przypadku konieczności przekazania danych uprawnionego do macierzystego CSD (np. Keler, EVK), instrukcja powinna otrzymać status oczekująca (Pdg) do momentu zakończenia przetwarzania przez macierzysty CSD. Po zakończeniu przetwarzania przez macierzysty CSD, instrukcja otrzymuje status przyjęta (Accptd) lub odrzucona (Rjctd).

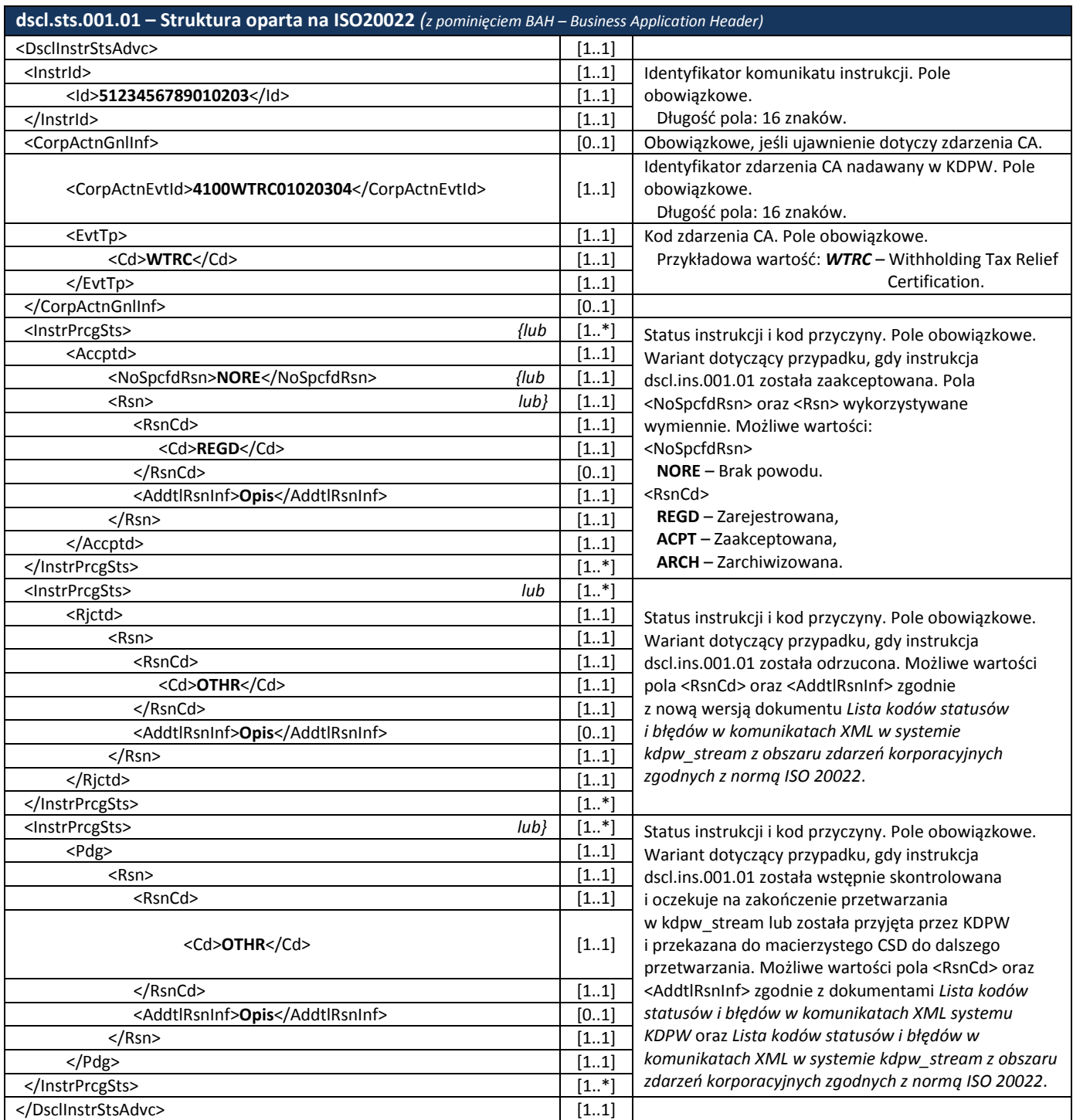

# **Wycofanie komunikatu z danymi uprawnionych z p.w.**

Komunikat dscl.cnc.001.01 jest wysyłany przez uczestnika w celu wycofania uprzednio przesłanego komunikatu dscl.ins.001.01 / usunięcia danych uprawnionego z p.w. z systemu kdpw\_stream.

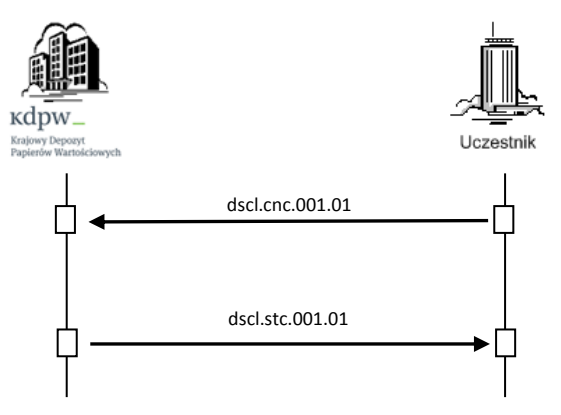

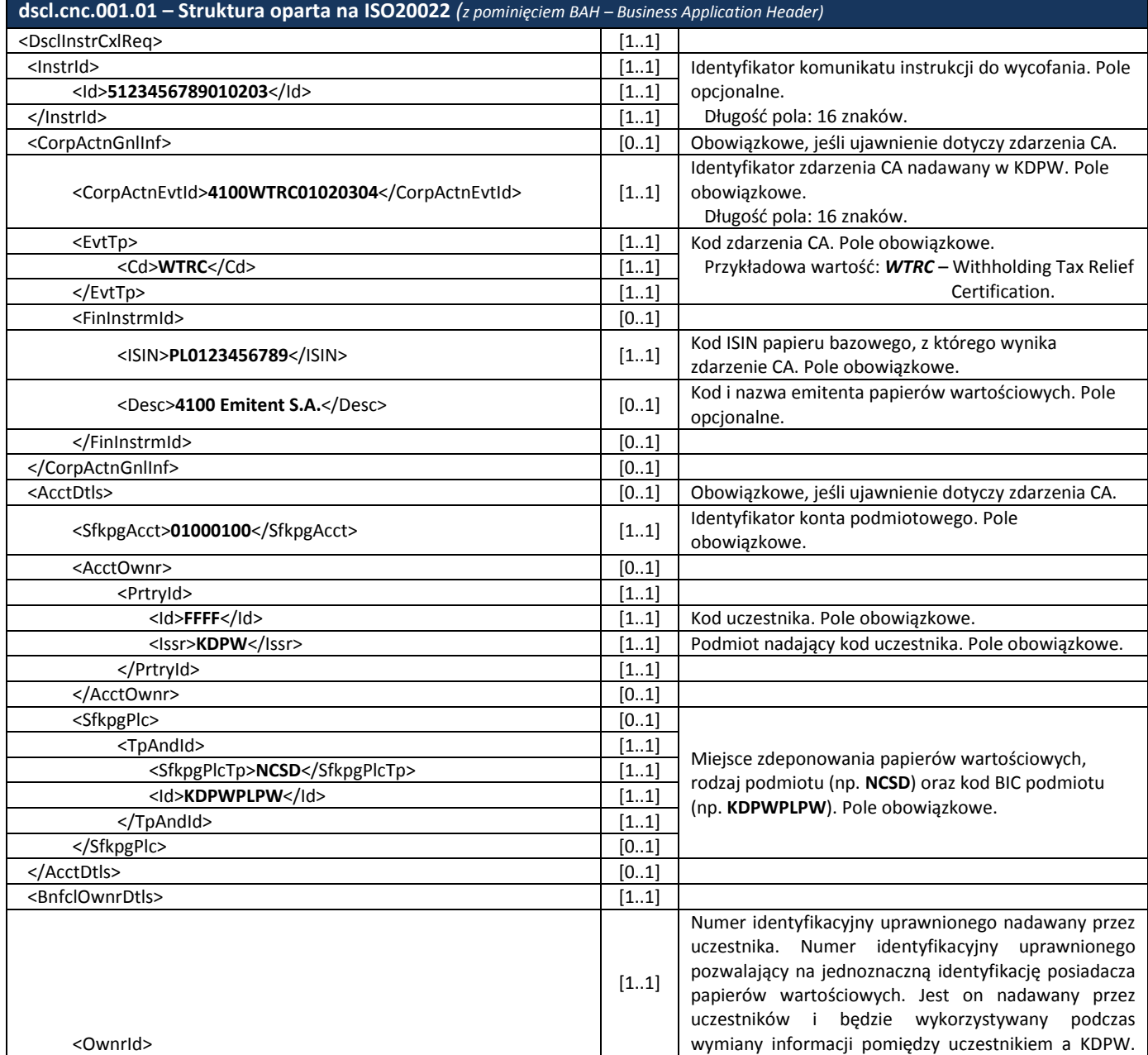

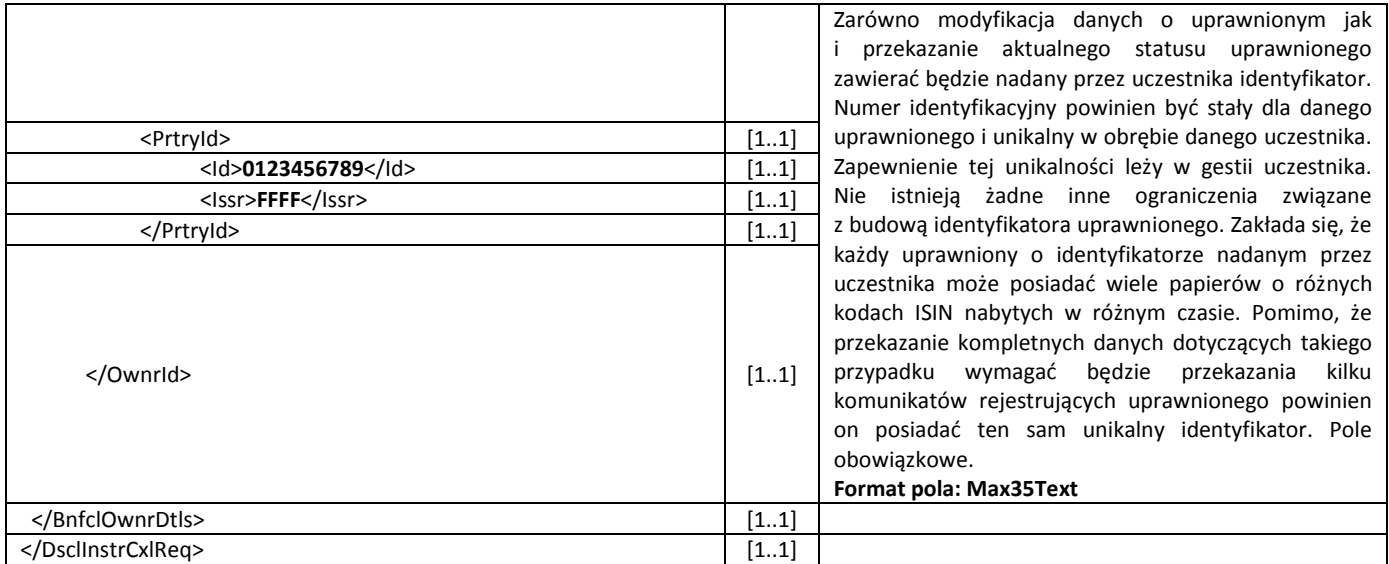

W odpowiedzi KDPW przesyła do uczestnika komunikat dscl.stc.001.01 informujący o statusie komunikatu wycofania instrukcji / danych uprawnionego z p.w. z systemu kdpw\_stream.

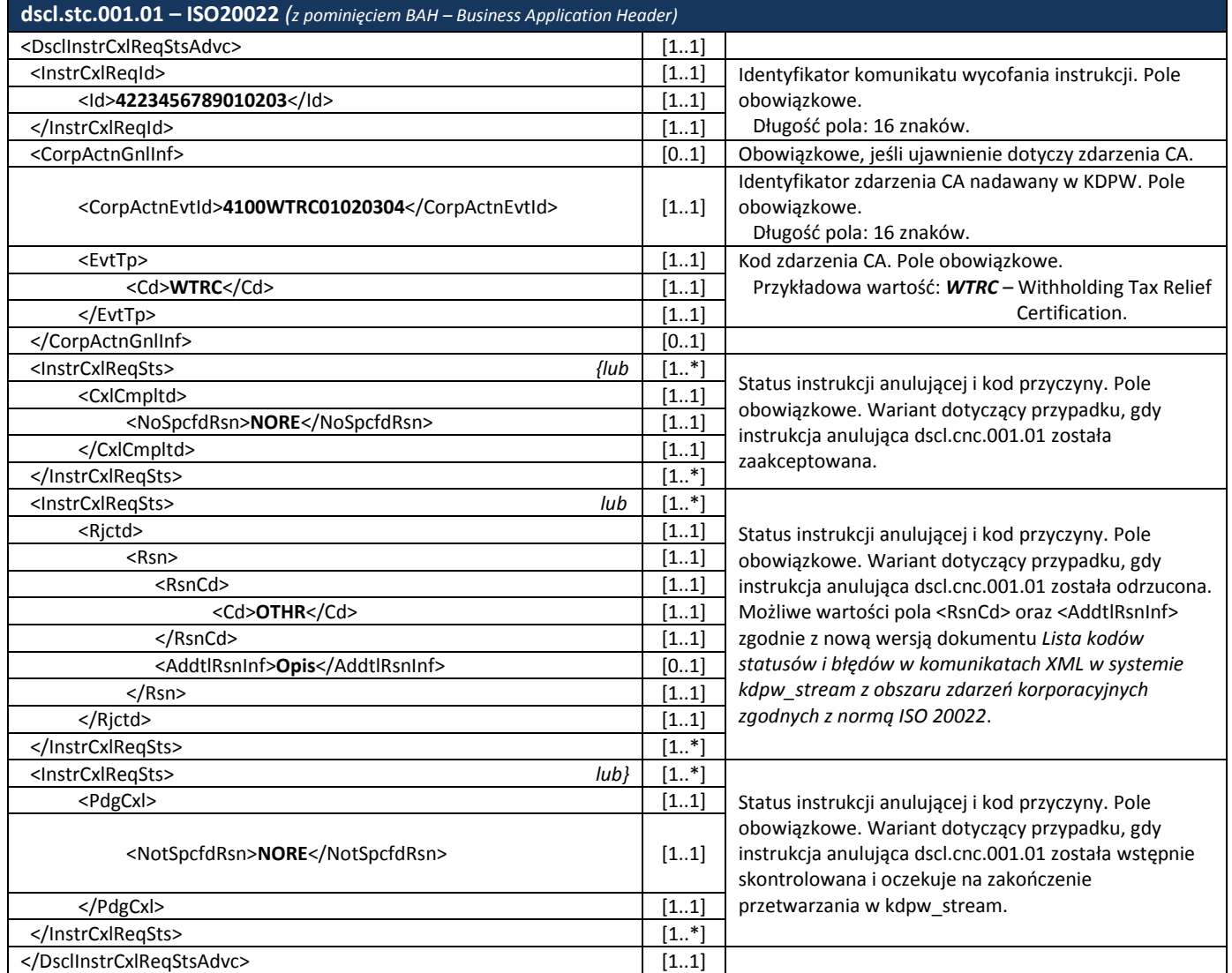